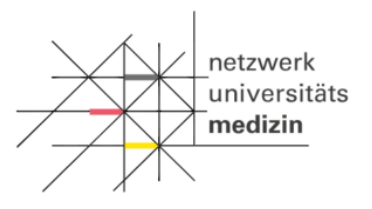

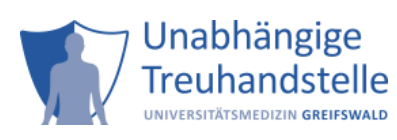

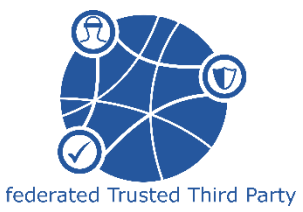

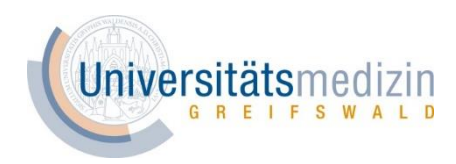

# **Abnahmeprotokoll der Anbindung zur föderierten Treuhandstelle (fTTP) (Wahrscheinlichkeit)**

# **für NUM CODEX**

## **Einleitung**

Dieses Protokoll dient dazu, die technische und inhaltliche Korrektheit durch die NUM Standorte zu überprüfen und ggf. notwendig werdende Korrekturen und Verbesserungen zu kommunizieren. Nur bei Zustimmung durch eine Ansprechperson Ihres Standorts kann diese Form der Kommunikation mit der föderierten Treuhandstelle produktiv gesetzt werden.

#### **Vorbereitende Arbeitsschritte**

Die vorbereitenden Arbeitsschritte bilden die Voraussetzung für die Erreichbarkeit zwischen der Infrastruktur Ihres Standortet und der fTTP (Wahrscheinlichkeit):

- 1. Füllen Sie das Formular "[Beantragung eines Zugangs zur fTTP-NUM](https://www.ths-greifswald.de/forscher/num/register)" vollständig aus und senden Sie es ab.
- 2. Nach Bearbeitung des Formulars durch die föderierte Treuhandstelle erhalten Sie ein Zertifikat, welches die Authentifizierung gegenüber der fTTP für NUM CODEX gewährleistet. Zum Testen des Zertifikats können Sie dieses in einem Web-Browser importieren und die Verbindung zur fTTP testen. Folgen Sie dazu der Anleitung "Informationsblatt zu Client-Zertifikat" auf der [Webseite der THS-](https://www.ths-greifswald.de/forscher/num/installcert)Greifswald bzw. Teil 1 des Prüfprotokolls. Die Kommunikation mit der fTTP ist ein automatischer Prozess und wird von einem Server in Ihrer Infrastruktur durchgeführt. Die Installation findet klassischerweise durch einen Systemadministrator statt.
- 3. Entsprechend Ihrer Auswahl im Formular, erhalten Sie ggf. (auch bei Bedarf zusätzlich) einen Benutzernamen für einen Login per Basic Authentication von uns. Dieser kann dann beispielsweise von Personen zum Testen verwendet werden.

Bei technischen Problemen oder Fragen wenden Sie sich an Ihren technischen Ansprechpartner (z.B. Systemadministrator) oder an die Kontaktadresse.

#### **Kontaktadresse:**

Unabhängige Treuhandstelle der Universitätsmedizin Greifswald c/o Institut für Community Medicine Ellernholzstr. 1-2 17475 Greifswald E-Mail: [fttp-num@uni-greifswald.de](mailto:fttp-num@uni-greifswald.de)

#### **Angaben**

Bitte tragen Sie die nachfolgenden Angaben sorgfältig und vollständig ein.

#### **[Pflichtangabe] Angaben zur Ansprechperson des Standorts**

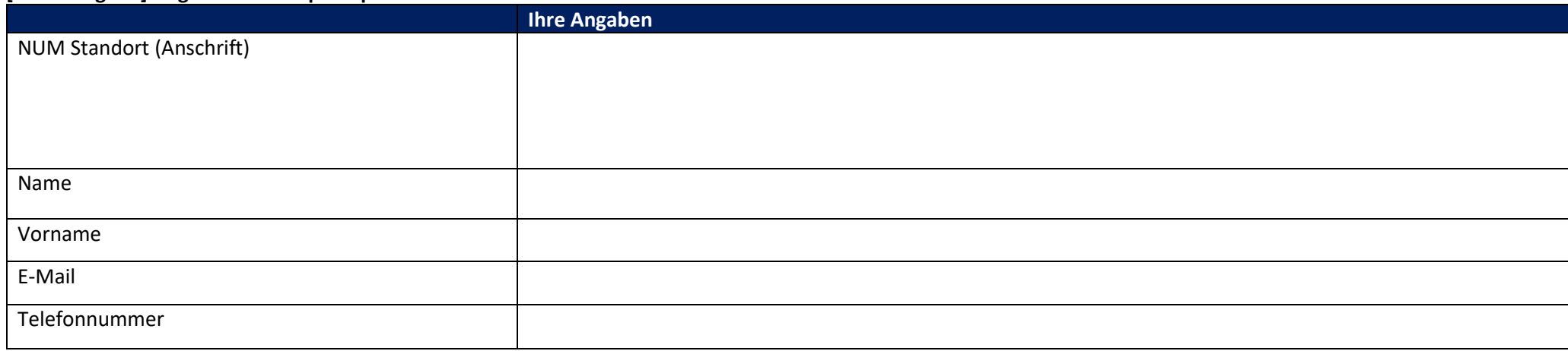

### **[Optional] Angaben zum Test Client**

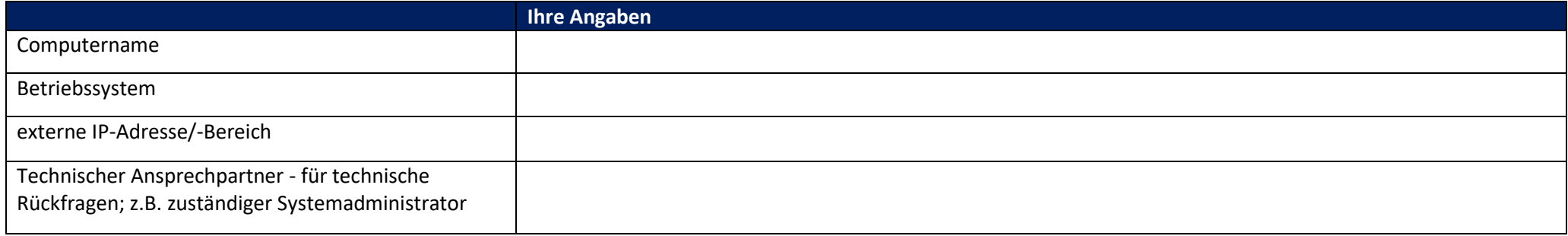

## **Prüfprotokoll**

Bitte führen Sie jeden einzelnen Prüfschritt aus und beantworten Sie die entsprechende Prüffrage mit JA oder NEIN in der Spalte JA/NEIN.

Die Prüfschritte bauen aufeinander auf. Halten Sie sich daher unbedingt an die angegebene Reihenfolge. Sobald Sie eine Prüffrage mit "Nein" beantworten müssen, brechen Sie den Test ab und kontaktieren die fTTP.

Die Spalte Kommentar bietet Ihnen die Gelegenheit Anmerkungen zu dem einzelnen Prüfschritt vorzunehmen.

### **[Optional] Teil 1: Überprüfung der Sicherheitsanforderungen (Zertifikat)**

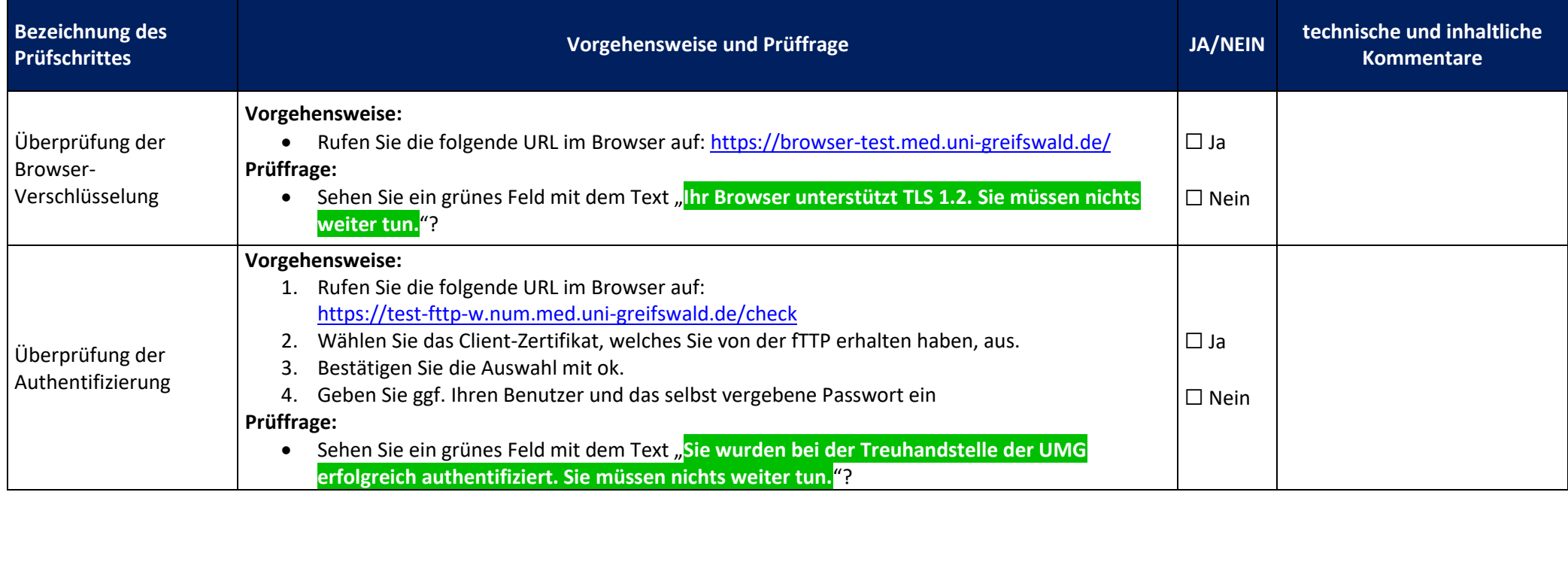

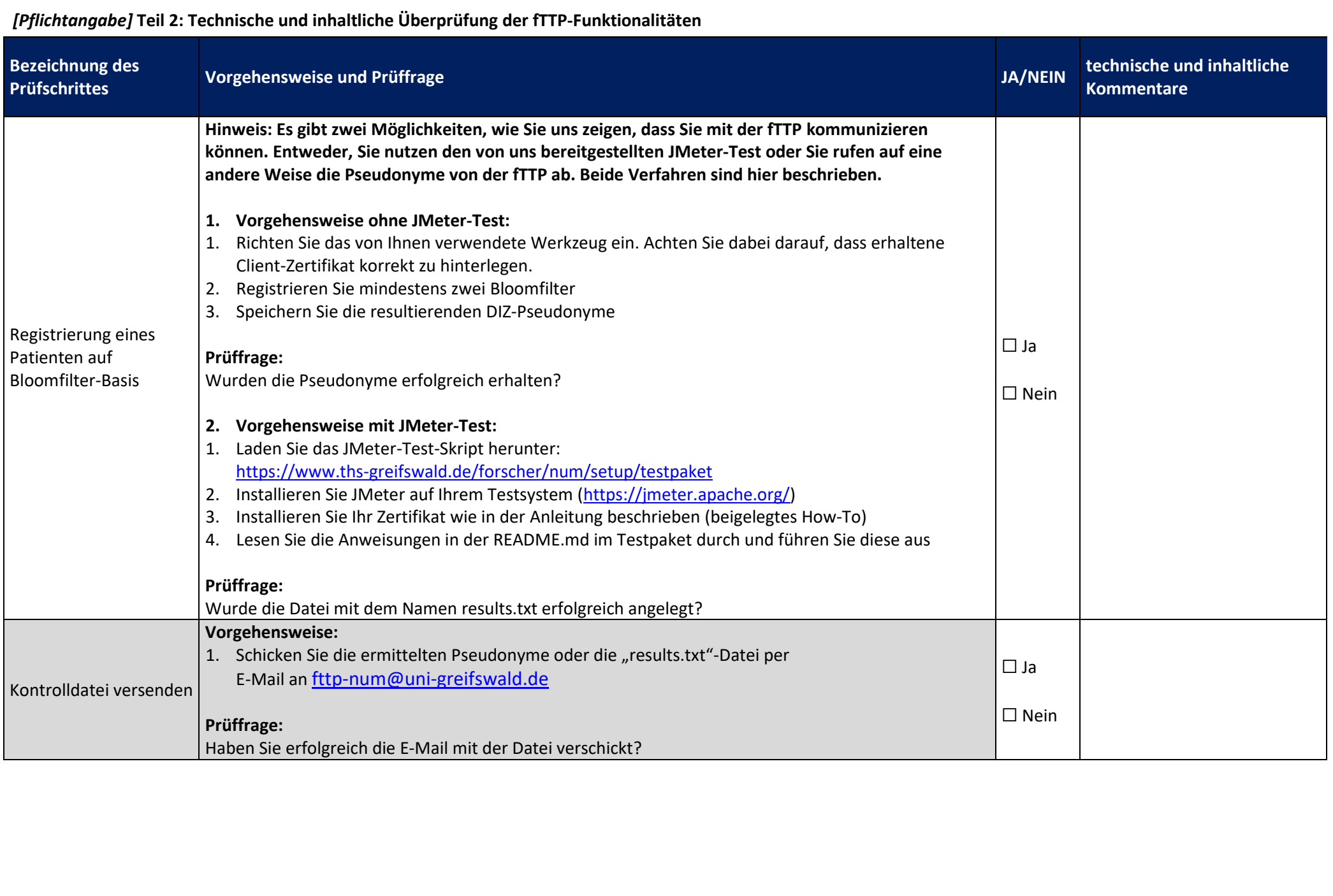

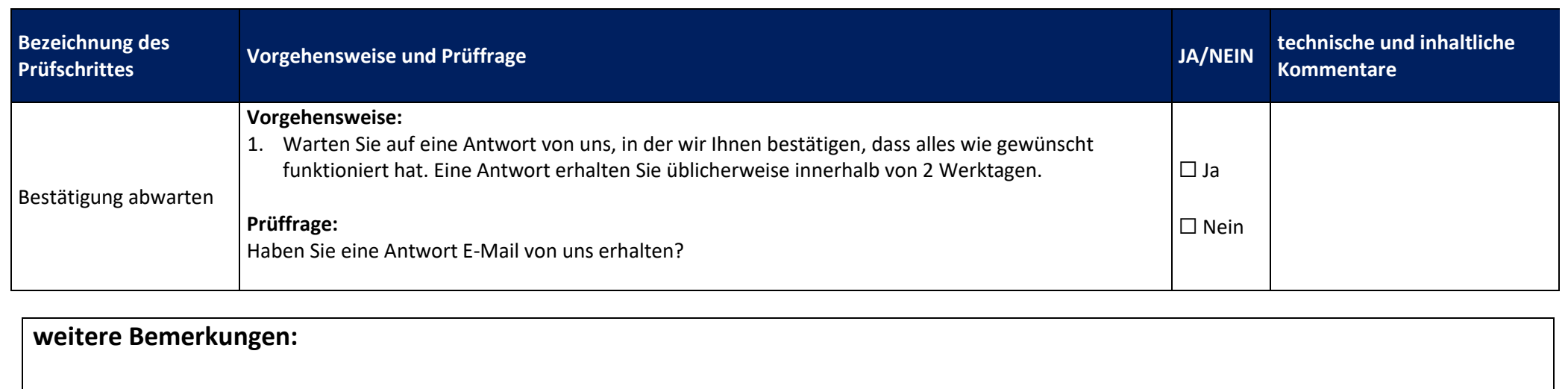

### **Technische und inhaltliche Überprüfung der fTTP-Funktionalitäten**

\_\_\_\_\_\_\_\_\_\_\_\_\_\_\_\_\_\_\_\_\_\_\_\_ \_\_\_\_\_\_\_\_\_\_\_\_\_\_\_\_\_\_\_\_\_\_\_\_\_\_\_\_\_\_\_\_\_\_

Mit der Beantwortung der obigen Fragen ist die technische Überprüfung abgeschlossen. Bitte bestätigen Sie im Folgenden für Ihren NUM Standort, ob die oben getesteten Abläufe korrekt durchgeführt wurden.

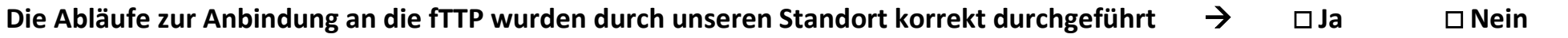

Ort, Datum Name der Ansprechperson des Standorts